## Utvisning

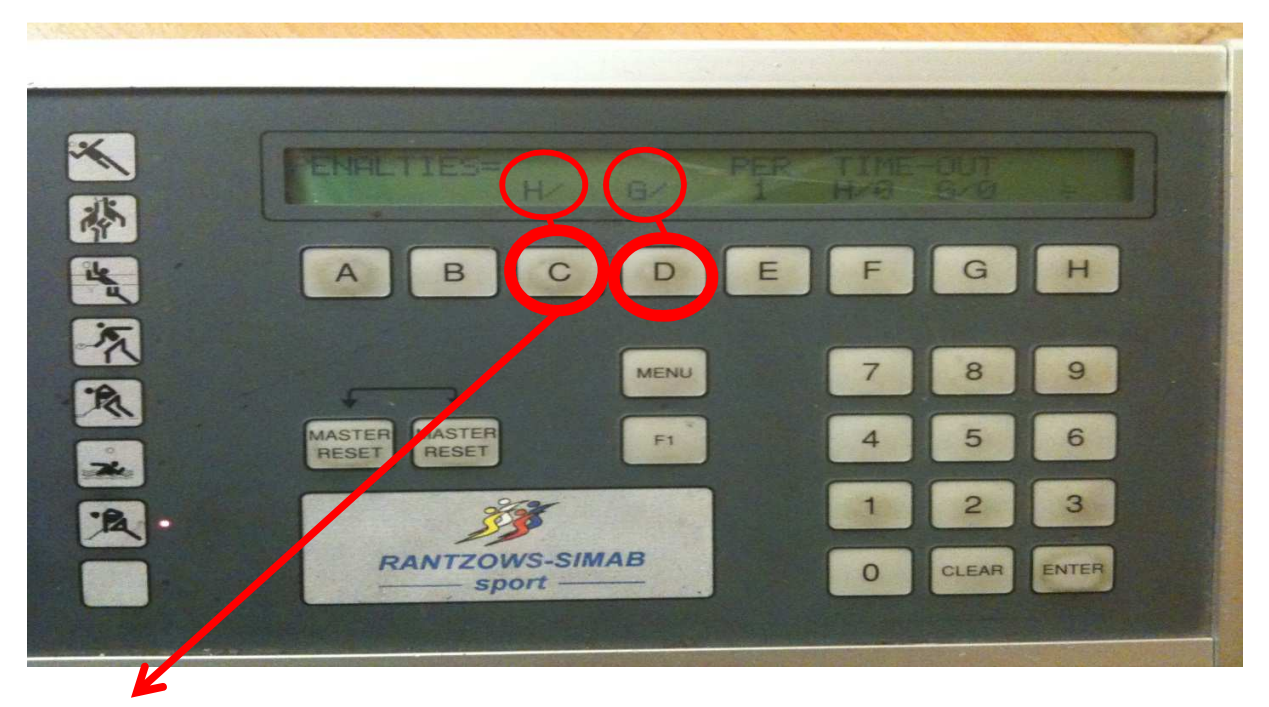

1. Tryck på C för hemmalag eller D för bortalag

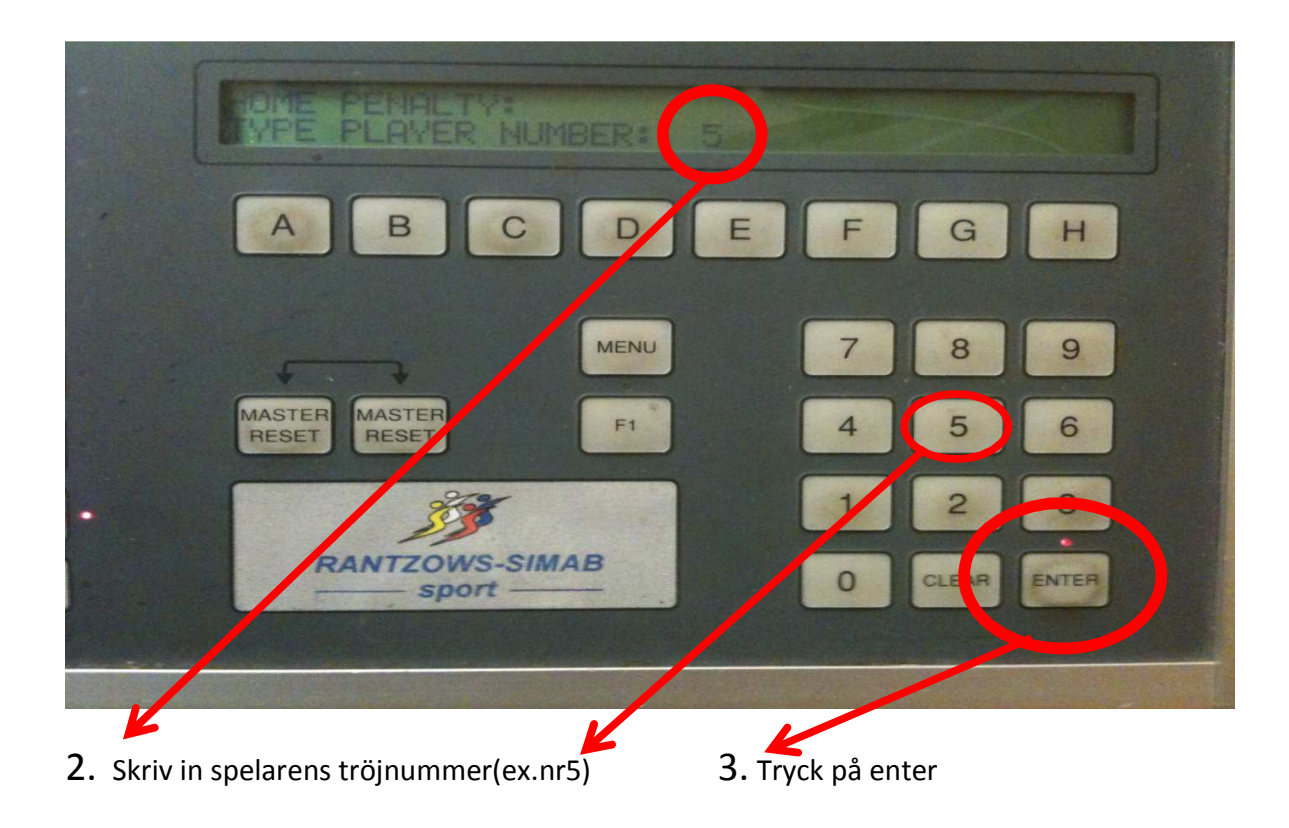